## **UART** configuration

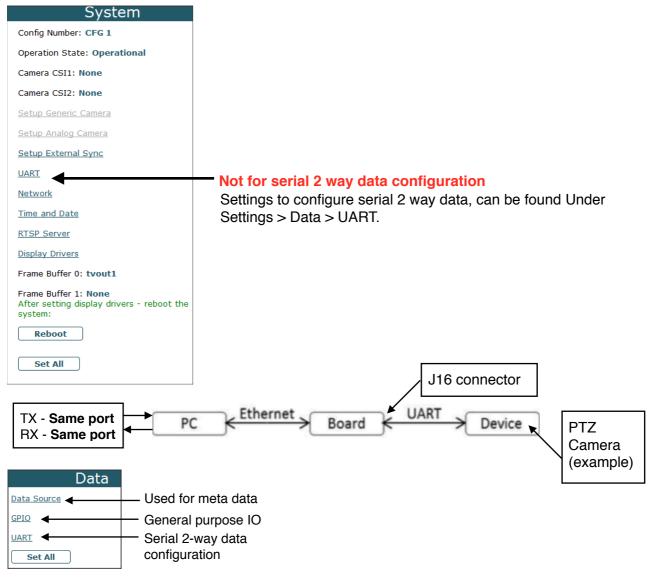

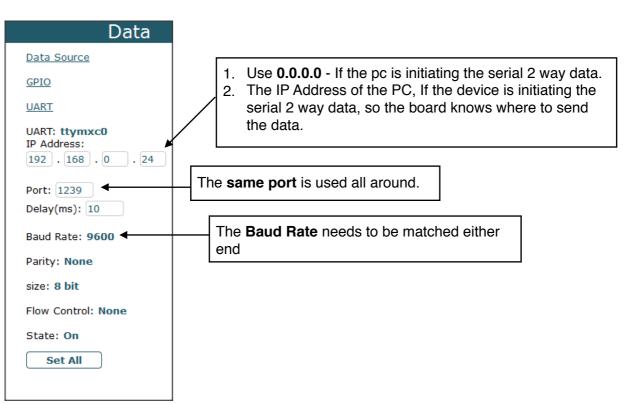